# Release Notes

### **Product:** Scalar® 10K 313A.00001 **Date:** January 2007

## **Contents**

#### **Page Topic**

- [1 Purpose of This Release](#page-0-0)
- [1 New Features and Enhancements](#page-0-1)
- [3 Compatibility Matrix](#page-2-0)
- [4 Resolved Issues](#page-3-0)
- [8 Known Issues](#page-7-0)
- [9 Documentation](#page-8-0)
- [9 Contacting Quantum](#page-8-1)

## <span id="page-0-0"></span>Purpose of This Release

This release provides an update to the Scalar 10K firmware, which resolves several functional issues. Refer to [Resolved Issues on page 4.](#page-3-0)

## <span id="page-0-1"></span>New Features and Enhancements

The Scalar 10K 313A release includes the following new features and enhancements.

#### **• Aisle Light Options**

The Scalar 10K library now provides the capability to set timer durations for the aisle lights using options available in the Operator Panel (Utils > Library > Lights). You can set the aisle lights to be on for two, four, six, eight, or ten hours, or you can set the lights to be continuously on.

#### • **IBM LTO-3 Fibre Channel 4Gb Support**

The Scalar 10K library now supports the integration of IBM LTO-3 4 Gb drives.

#### **• Logical Tape Drive Serial Number**

If a drive supports this feature, the Scalar 10K library can write a logical serial number to the drive that will always be the same for that drive position in the library. The logical serial number that is assigned to the drive position is the last nine digits of the world wide name assigned to the drive slot, preceded by the character, "F".

You can enable or disable the logical serial number through the Operator Panel. When enabled, drives display the logical serial number instead of the manufacturer's serial number.

• Note: When enabling or disabling the logical serial number, the library must be power cycled before the change is reflected in the library. Once you enable the logical serial number feature, the manufacturer's serial number is no longer visible and the logical serial number is listed in the library logs, along with the manufacturer's serial number.

Drives that currently support this feature are:

• IBM LTO-1 SCSI / FC, IBM LTO-2 SCSI / FC, IBM LTO-3 SCSI / FC, IBM LTO-3 4Gb FC, IBM 3592-J1A/TS1120.

#### **• IBM TS1120 Drive Support**

The Scalar 10K library now supports the TS1120 drive. This drive returns an element type of 0x06. Refer to the Scalar 10K SCSI Reference Guide for information on drive element types.

#### **• WORM Support**

The Scalar 10K library supports WORM (write once, read many) technology in LTO-3 tape drives. WORM allows non-erasable data to be written once and provides extra data security by prohibiting accidental data erasure. When the library firmware and WORM-supported LTO-3 tape drive code are installed on a library with LTO-3 tape drives, the WORM feature is supported whenever the operator uses WORM cartridges.

• Note: Due to the addition of the LTO-3 WORM support, if a 3592-J1A/TS1120 drive is installed in the library, the library must be inventoried after the upgrade. If the library is not inventoried after this upgrade, the media types for 3592 J1A or TS1120 media will be listed incorrectly and mounts to the drives may fail.

## <span id="page-2-0"></span>Compatibility Matrix

The following table provides information about drive and auxiliary firmware compatibility with Scalar 10K 313A.00001. This information is current as of the publication date of these release notes. For the most current information, contact the Quantum Technical Assistance Center.

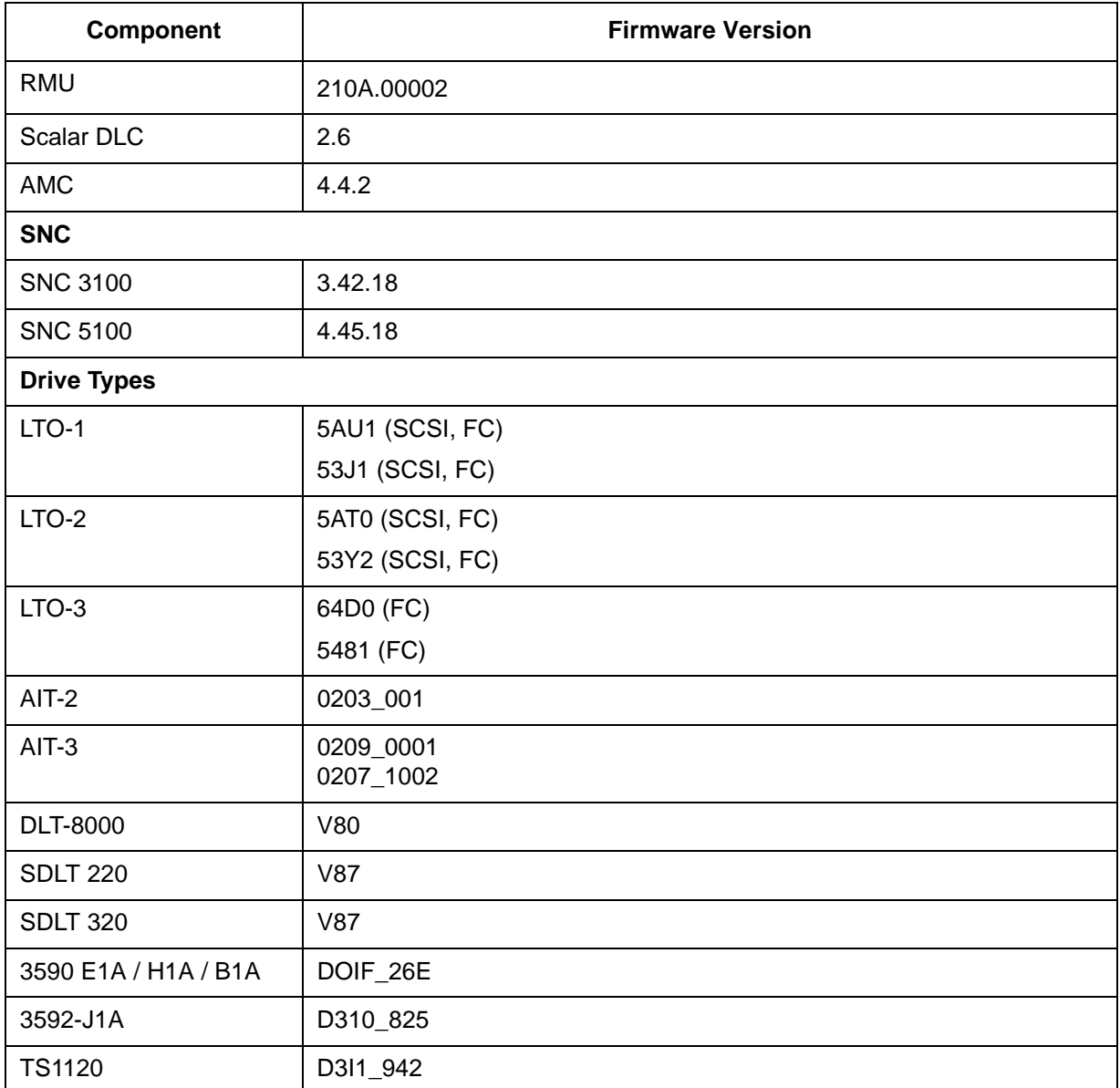

 $\nabla$  Note The library assigns 12-character logical serial numbers to 3592-J1A tape drives. If you use IBM Tivoli® Storage Manager (TSM), install a version of the TSM device driver that is *later* than maintenance release 5.2.4.4 (for TSM 5.2) or *later* than 5.3.1.1 (for TSM 5.3) to ensure that TSM can properly identify 3592-J1A tape drives according to their 12-character logical serial numbers.

## <span id="page-3-0"></span>Resolved Issues

This release of Scalar 10K firmware resolved the following issues. This table also shows cumulative information for previously released versions.

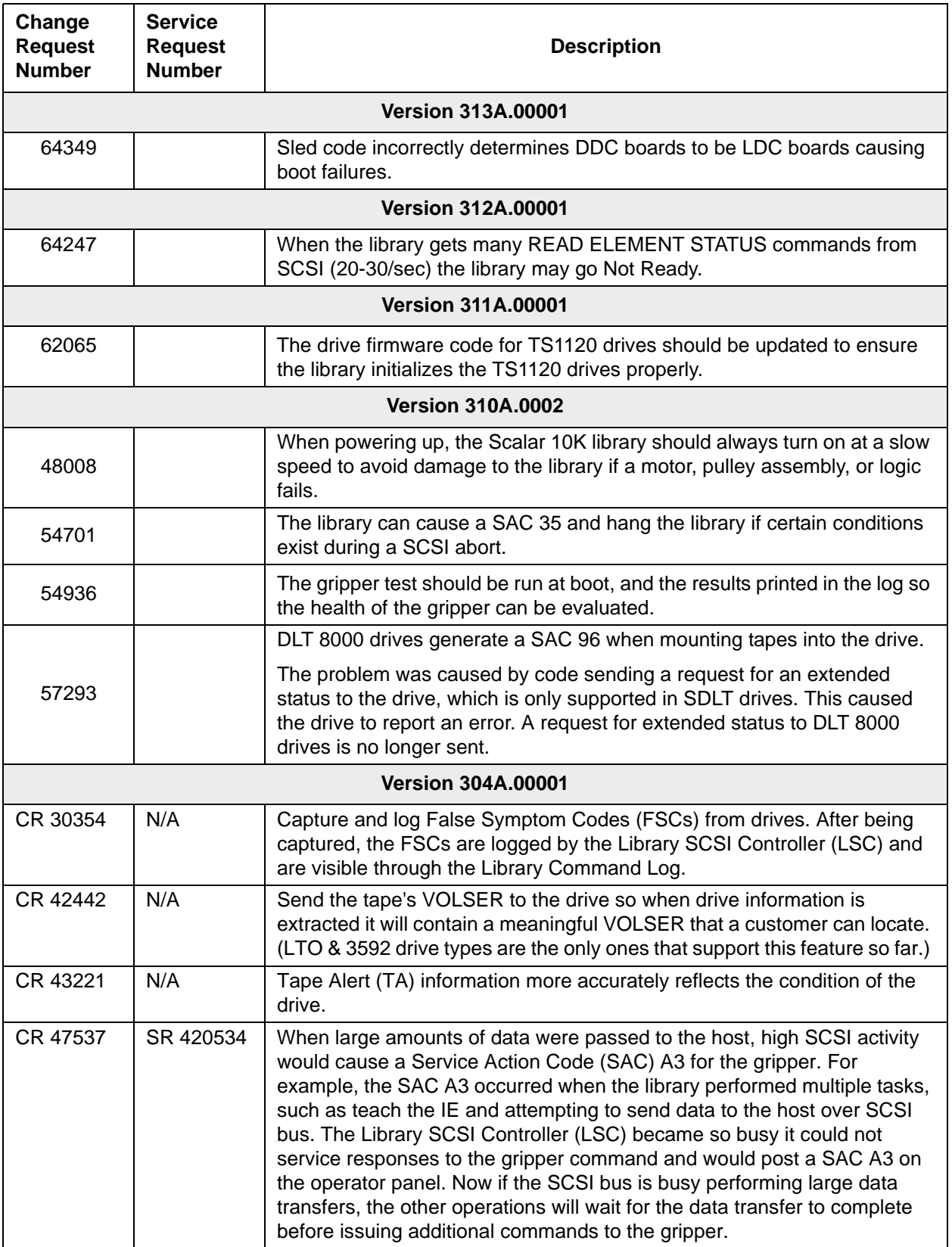

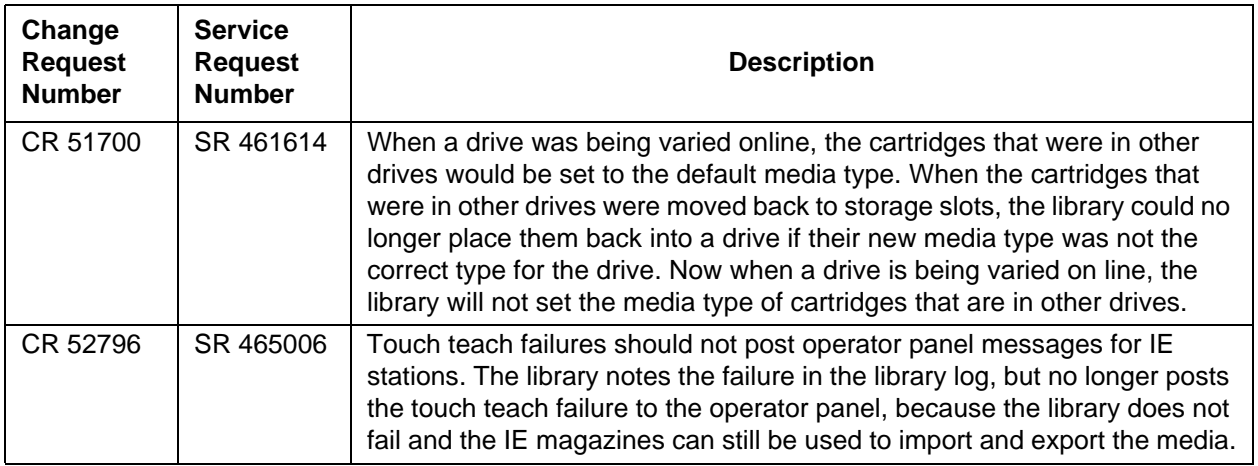

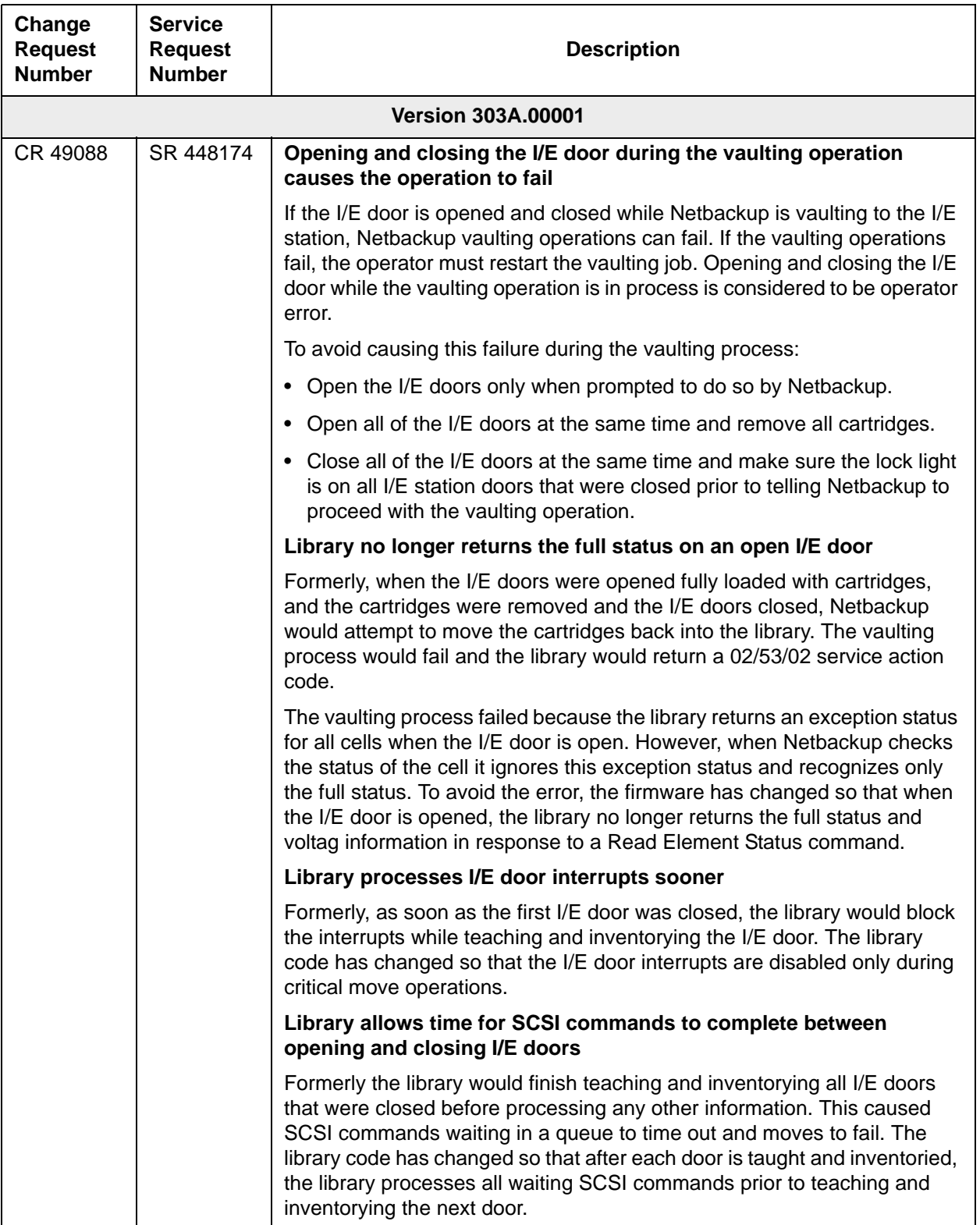

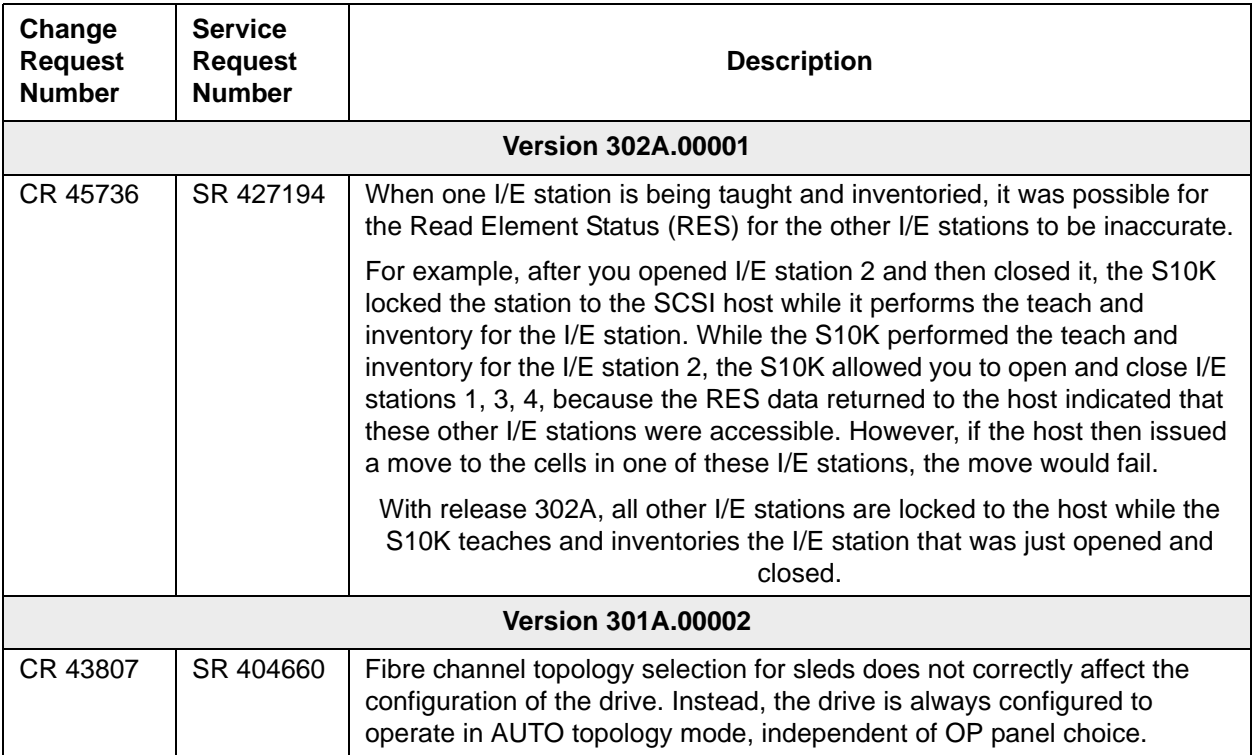

## <span id="page-7-0"></span>Known Issues

This release of Scalar 10K firmware has the following known issues:.

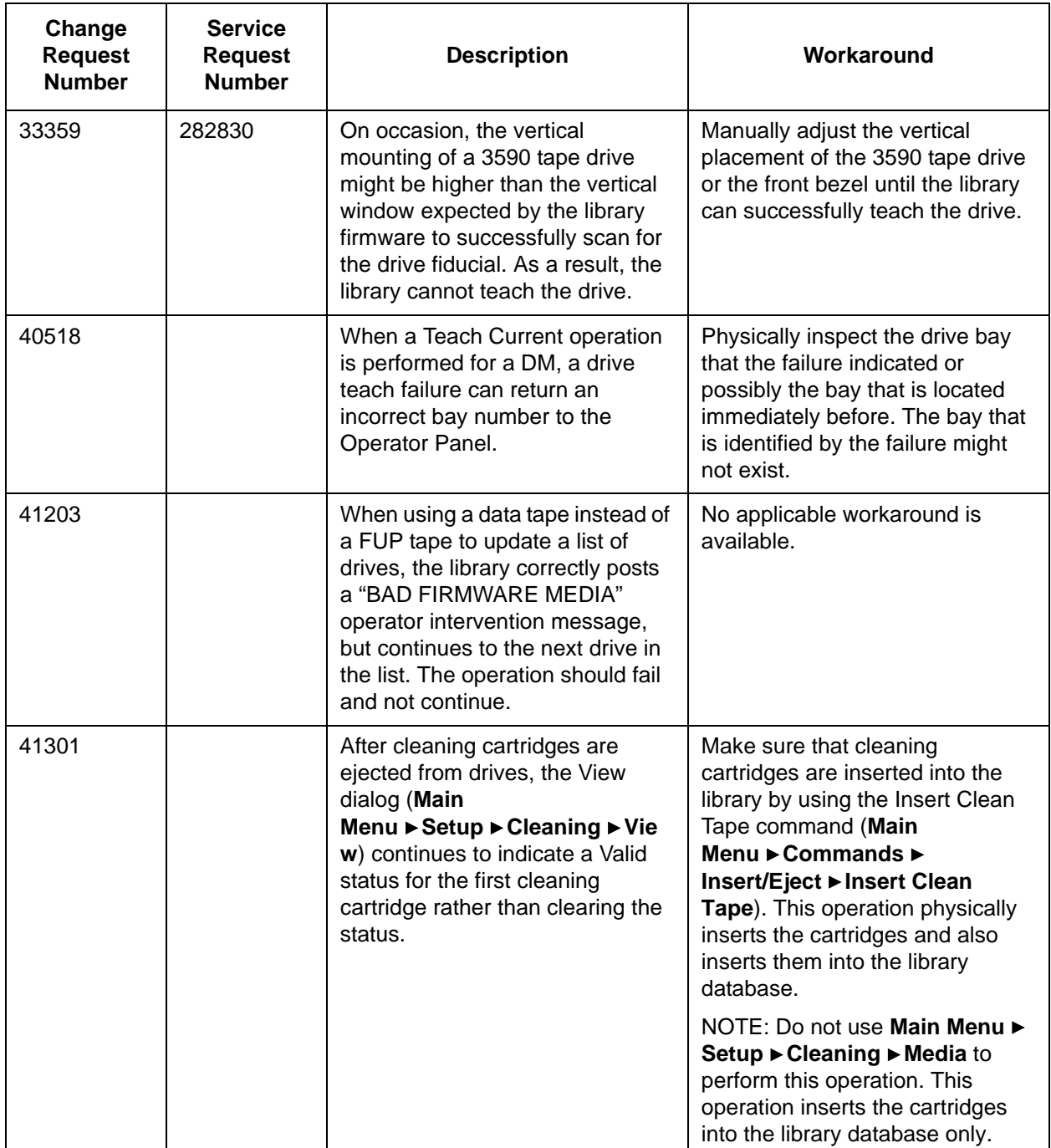

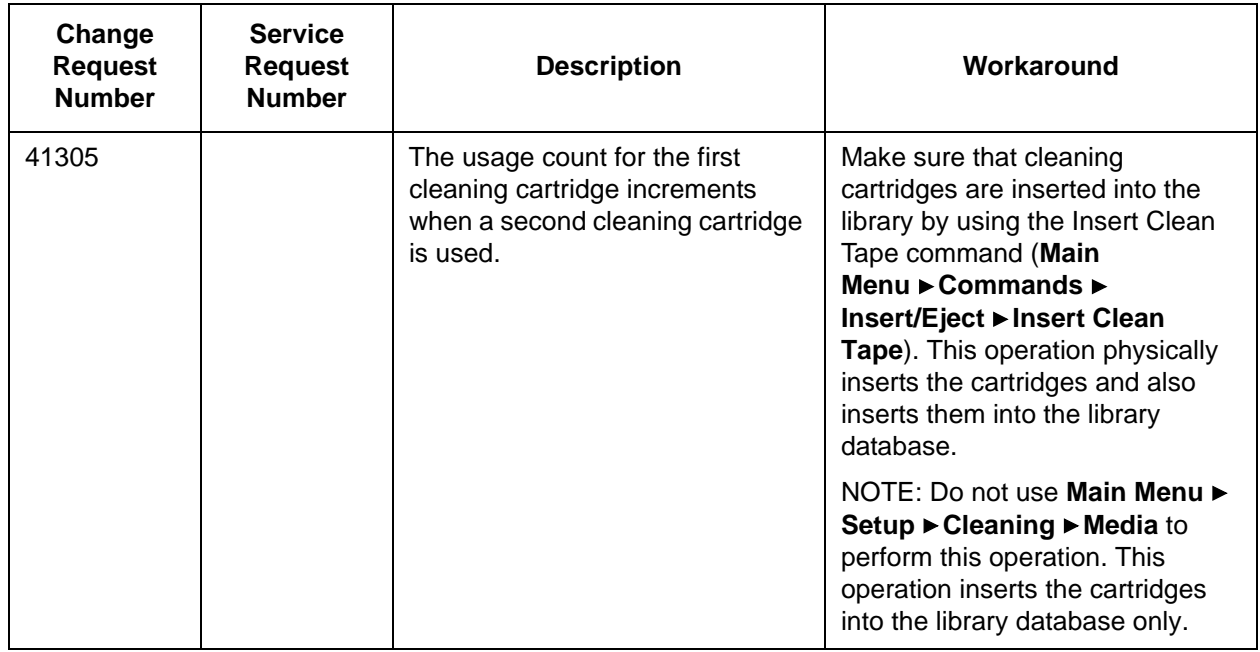

## <span id="page-8-0"></span>**Documentation**

The following documents are currently available for the Scalar 10K.

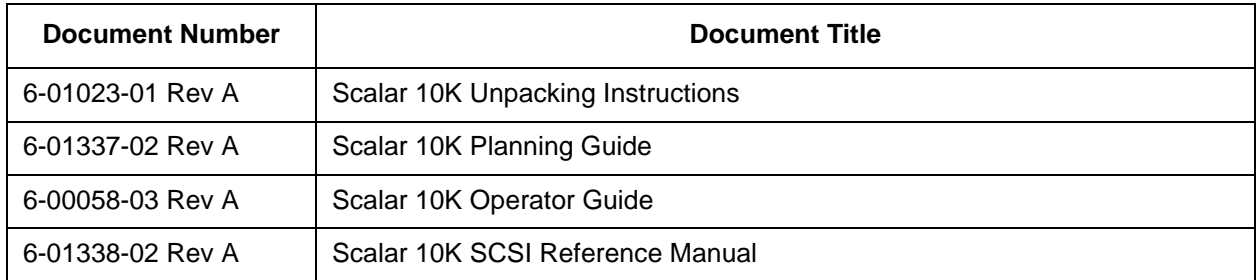

## <span id="page-8-1"></span>Contacting Quantum

More information about this product is available on the Service and Support website at [www.quantum.com/support](http://www.quantum.com/support). The Service and Support Website contains a collection of information, including answers to frequently asked questions (FAQs). You can also access software, firmware, and drivers through this site.

For further assistance, or if training is desired, contact Quantum:

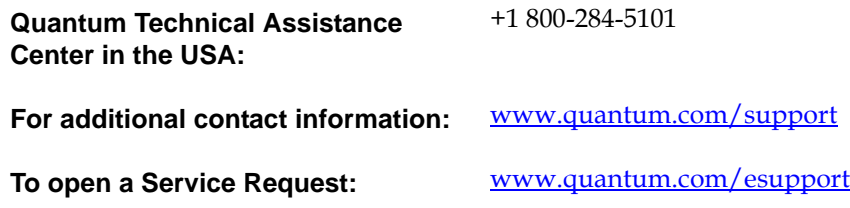

For the most updated information on Quantum Global Services, please visit: [www.quantum.com/support](http://www.quantum.com/support)